# Algebra Symboliczna Wykład I

#### Andrzej Odrzywolek

Instytut Fizyki, Zakład Teorii Względności i Astrofizyki

03.10.2007, środa, 13:15

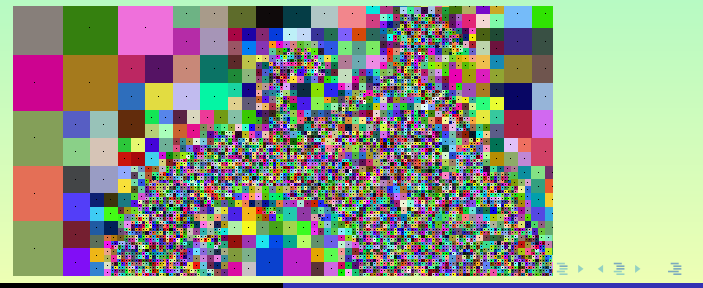

<span id="page-0-0"></span>**A. Odrzywołek [Algebra Symboliczna](#page-63-0)**

dr Andrzej Odrzywołek *pokój 447, IV piętro* E-mail: odrzywolek@th.if.uj.edu.pl Wykład: środy 13.15-15.00 s. 128 Ćwiczenia: piątki 10.30-12.00 Konsultacje: środy *∼*11-13, czwartki 10-12 WWW: [http://ribes.if.uj.edu.pl/alsymb/](https://ribes.if.uj.edu.pl/alsymb/)

- Software pozwalający zastąpić człowieka w trakcie możliwych do algorytmizacji i tabelaryzowania operacji matematycznych
- wyznacznika macierzy itp.
- Operacje te są wykonywane *symbolicznie*(!) tj. tak jak robi to student na ćwiczeniach z algebry/analizy
- Zwykle metody symboliczne są łączone z tradycyjnymi metodami numerycznymi
- Poziom zaawansowania alg. symb. w chwili obecnej przekracza możliwości większości zainteresowanych osób na świecie

 $4$  ロ >  $4$   $\oplus$  >  $4$   $\oplus$  >  $4$ 

- Software pozwalający zastąpić człowieka w trakcie możliwych do algorytmizacji i tabelaryzowania operacji matematycznych
- Dotyczy to np. obliczania całki nieoznaczonej, rozwiązania równania różniczkowego lub algebraicznego, obliczenia wyznacznika macierzy itp.
- Operacje te są wykonywane *symbolicznie*(!) tj. tak jak robi to student na ćwiczeniach z algebry/analizy
- Zwykle metody symboliczne są łączone z tradycyjnymi metodami numerycznymi
- Poziom zaawansowania alg. symb. w chwili obecnej przekracza możliwości większości zainteresowanych osób na świecie

**K ロ ト K 倒 ト K ミ ト K** 

- Software pozwalający zastąpić człowieka w trakcie możliwych do algorytmizacji i tabelaryzowania operacji matematycznych
- Dotyczy to np. obliczania całki nieoznaczonej, rozwiązania równania różniczkowego lub algebraicznego, obliczenia wyznacznika macierzy itp.
- Operacje te są wykonywane *symbolicznie*(!) tj. tak jak robi to student na ćwiczeniach z algebry/analizy
- Zwykle metody symboliczne są łączone z tradycyjnymi metodami numerycznymi
- Poziom zaawansowania alg. symb. w chwili obecnej przekracza możliwości większości zainteresowanych osób na świecie

 $\leftarrow$   $\leftarrow$   $\leftarrow$ 

- Software pozwalający zastąpić człowieka w trakcie możliwych do algorytmizacji i tabelaryzowania operacji matematycznych
- Dotyczy to np. obliczania całki nieoznaczonej, rozwiązania równania różniczkowego lub algebraicznego, obliczenia wyznacznika macierzy itp.
- Operacje te są wykonywane *symbolicznie*(!) tj. tak jak robi to student na ćwiczeniach z algebry/analizy
- Zwykle metody symboliczne są łączone z tradycyjnymi metodami numerycznymi
- Poziom zaawansowania alg. symb. w chwili obecnej przekracza możliwości większości zainteresowanych osób na świecie

**K ロ ▶ K 倒 ▶ K ミ ▶ K** 

- Software pozwalający zastąpić człowieka w trakcie możliwych do algorytmizacji i tabelaryzowania operacji matematycznych
- Dotyczy to np. obliczania całki nieoznaczonej, rozwiązania równania różniczkowego lub algebraicznego, obliczenia wyznacznika macierzy itp.
- Operacje te są wykonywane *symbolicznie*(!) tj. tak jak robi to student na ćwiczeniach z algebry/analizy
- Zwykle metody symboliczne są łączone z tradycyjnymi metodami numerycznymi
- Poziom zaawansowania alg. symb. w chwili obecnej przekracza możliwości większości zainteresowanych osób na świecie

**K ロ ▶ K 倒 ▶ K ミ ▶ K** 

- Software pozwalający zastąpić człowieka w trakcie możliwych do algorytmizacji i tabelaryzowania operacji matematycznych
- Dotyczy to np. obliczania całki nieoznaczonej, rozwiązania równania różniczkowego lub algebraicznego, obliczenia wyznacznika macierzy itp.
- Operacje te są wykonywane *symbolicznie*(!) tj. tak jak robi to student na ćwiczeniach z algebry/analizy
- Zwykle metody symboliczne są łączone z tradycyjnymi metodami numerycznymi
- Poziom zaawansowania alg. symb. w chwili obecnej przekracza możliwości większości zainteresowanych osób na świecie

Dlaczego więc nadal uczymy się tradycyjnej matematyki!?

**K ロ ▶ K 御 ▶ K ミ ▶ K ミ ▶** 

重

 $QQQ$ 

- Software pozwalający zastąpić człowieka w trakcie możliwych do algorytmizacji i tabelaryzowania operacji matematycznych
- Dotyczy to np. obliczania całki nieoznaczonej, rozwiązania równania różniczkowego lub algebraicznego, obliczenia wyznacznika macierzy itp.
- Operacje te są wykonywane *symbolicznie*(!) tj. tak jak robi to student na ćwiczeniach z algebry/analizy
- Zwykle metody symboliczne są łączone z tradycyjnymi metodami numerycznymi
- Poziom zaawansowania alg. symb. w chwili obecnej przekracza możliwości większości zainteresowanych osób na świecie

*Do tego pytania będziemy często wracać....*

 $\leftarrow$   $\leftarrow$   $\leftarrow$ 

- Istnieją od lat 70-tych, niekiedy (naiwnie) uważane były za krok w kierunku "sztucznej inteligencji"
- 
- "Zaawansowane" obliczenia (całkowanie, r.różniczkowe, analiza wektorowa itp.) są napisane typowo z uzyciem wbudowanego języka programowania 4GL/5GL i podstawowych procedur jądra oraz stablicowanych wyników (np. typowych całek)
- CAS jest nastawiony na **rozwiązywanie problemów***(!)*: zawiera pakiety graficzne, numeryczne, obróbki danych, DTP itp

**K ロ ▶ K 御 ▶ K 君 ▶ K 君** 

- Istnieją od lat 70-tych, niekiedy (naiwnie) uważane były za krok w kierunku "sztucznej inteligencji"
- Zwykle opierają się na jądrze wykonującym "prymitywne" operacje matematyczne np. mnożenie/dzielenie wielomianów, działania na ułamkach, rozkład na czynniki pierwsze itp.
- "Zaawansowane" obliczenia (całkowanie, r.różniczkowe, analiza wektorowa itp.) są napisane typowo z uzyciem wbudowanego języka programowania 4GL/5GL i podstawowych procedur jądra oraz stablicowanych wyników (np. typowych całek)
- CAS jest nastawiony na **rozwiązywanie problemów***(!)*: zawiera pakiety graficzne, numeryczne, obróbki danych, DTP itp

- Istnieją od lat 70-tych, niekiedy (naiwnie) uważane były za krok w kierunku "sztucznej inteligencji"
- Zwykle opierają się na jądrze wykonującym "prymitywne" operacje matematyczne np. mnożenie/dzielenie wielomianów, działania na ułamkach, rozkład na czynniki pierwsze itp.
- **•** "Zaawansowane" obliczenia (całkowanie, r.różniczkowe, analiza wektorowa itp.) są napisane typowo z uzyciem wbudowanego języka programowania 4GL/5GL i podstawowych procedur jądra oraz stablicowanych wyników (np. typowych całek)
- CAS jest nastawiony na **rozwiązywanie problemów***(!)*: zawiera pakiety graficzne, numeryczne, obróbki danych, DTP itp

 $(1 + 4)$   $(1 + 4)$   $(1 + 4)$ 

- Istnieją od lat 70-tych, niekiedy (naiwnie) uważane były za krok w kierunku "sztucznej inteligencji"
- Zwykle opierają się na jądrze wykonującym "prymitywne" operacje matematyczne np. mnożenie/dzielenie wielomianów, działania na ułamkach, rozkład na czynniki pierwsze itp.
- **•** "Zaawansowane" obliczenia (całkowanie, r.różniczkowe, analiza wektorowa itp.) są napisane typowo z uzyciem wbudowanego języka programowania 4GL/5GL i podstawowych procedur jądra oraz stablicowanych wyników (np. typowych całek)
- CAS jest nastawiony na **rozwiązywanie problemów***(!)*: zawiera pakiety graficzne, numeryczne, obróbki danych, DTP itp

## **Lista**CAS **(niekompletna)**

- MAXIMA (Macsyma) [http://maxima.sourceforge.net/](https://maxima.sourceforge.net/)
- **o** [DERIVE](https://education.ti.com/educationportal/sites/US/productDetail/us_derive6.html)
- MuPAD [http://www.mupad.com/](https://www.mupad.com/)
- Maple [http://www.maplesoft.com/](https://www.maplesoft.com/)
- MATHEMATICA [http://www.wolfram.com/](https://www.wolfram.com/)

Oprócz MAXIMA wszystkie liczące się systemy CAS są *komercyjne*

UJ dysponuje licencjami 10xMaple oraz 10xMATHEMATICA.

Wykład i ćwiczenia oparte są o system MATHEMATICA

Na pracowniach zainstalowana jest M. 5.2 w wersji Windows (wyłącznie!). Dla odważnych M. 6.0 jest dostępna u mnie.

 $4$  and  $\rightarrow$   $4$  . The  $4$  . The  $\rightarrow$ 

# **Źródła, literatura, linki**

- [www.wolfram.com](file:www.wolfram.com)
- [mathworld.wolfram.com](file:mathworld.wolfram.com)
- Pomoc (Documentation Center) w MATHEMATICA
- Small Donald B., Hosack John M. *Ćwiczenia z analizy matematycznej z zastosowaniem systemów obliczeń symbolicznych* Wyd.:Wydawnictwa Naukowo-Techniczne ISBN: 83-204-1778-3 Liczba stron: 244
- [http://ribes.if.uj.edu.pl/alsymb/](https://ribes.if.uj.edu.pl/alsymb/)
- [Wikipedia,](https://en.wikipedia.org/wiki/Computer_algebra_system) internet, grupy dyskusyjne, wyszukiwarki
- <span id="page-14-0"></span>[Strona WFAiS \(USOS\),](https://www.usosweb.uj.edu.pl/kontroler.php?_action=actionx:katalog2/przedmioty/pokazPrzedmiot(prz_kod:WFAIS.IF-K110.E)) kod kursu WFAIS.IF-K110.E

- **<sup>1</sup>** Biegłe posługiwanie się graficznym interfrejsem uzytkownika MATHEMATICA/Maple
- 
- 
- 
- **<sup>5</sup>** Obliczenia arytmetyczne stało- i zmiennoprzecinkowe dowolnej
- **<sup>6</sup>** Obliczenie dowolnej całki oznaczonej i nieoznaczonej, symbolicznie i/lub numerycznie
- **<sup>7</sup>** Rozwiazanie równania / układu równań, symbolicznie i/lub numerycznie
- **<sup>8</sup>** Narysowanie przebiegu dowolnej funkcji (w tym zespolonej ) 2D / 3D danej w postaci jawnej, parametrycznej lub uwikłanej; proste animacje
- **<sup>9</sup>** Operacje na wyrażeniach jawnie zespolonych, obliczenie residuum, całki zaspolone po prostoliniowych odcinkach
- <span id="page-15-0"></span>**10 Rozwiązanie równania rózniczkowego z[wyc](#page-14-0)[za](#page-16-0)[j](#page-14-0)[n](#page-15-0)[e](#page-24-0)[g](#page-25-0)[o](#page-0-0) zakładza zakładz**  $OQ$

- **<sup>1</sup>** Biegłe posługiwanie się graficznym interfrejsem uzytkownika MATHEMATICA/Maple
- **<sup>2</sup>** Ładowanie pakietów oraz używanie zawartych w nich funkcji
- 
- 
- **<sup>5</sup>** Obliczenia arytmetyczne stało- i zmiennoprzecinkowe dowolnej
- **<sup>6</sup>** Obliczenie dowolnej całki oznaczonej i nieoznaczonej, symbolicznie i/lub numerycznie
- **<sup>7</sup>** Rozwiazanie równania / układu równań, symbolicznie i/lub numerycznie
- **<sup>8</sup>** Narysowanie przebiegu dowolnej funkcji (w tym zespolonej ) 2D / 3D danej w postaci jawnej, parametrycznej lub uwikłanej; proste animacje
- **<sup>9</sup>** Operacje na wyrażeniach jawnie zespolonych, obliczenie residuum, całki zaspolone po prostoliniowych odcinkach
- <span id="page-16-0"></span>**10 Rozwiązanie równania rózniczkowego z[wyc](#page-15-0)[za](#page-17-0)[j](#page-14-0)[n](#page-15-0)[e](#page-24-0)[g](#page-25-0)[o](#page-0-0) zakładza zakładz**  $2Q$

- **<sup>1</sup>** Biegłe posługiwanie się graficznym interfrejsem uzytkownika MATHEMATICA/Maple
- **<sup>2</sup>** Ładowanie pakietów oraz używanie zawartych w nich funkcji
- **<sup>3</sup>** Pisanie prostych funkcji i procedur. Pętle i sekwencje wyrażeń
- 
- **<sup>5</sup>** Obliczenia arytmetyczne stało- i zmiennoprzecinkowe dowolnej
- **<sup>6</sup>** Obliczenie dowolnej całki oznaczonej i nieoznaczonej, symbolicznie i/lub numerycznie
- **<sup>7</sup>** Rozwiazanie równania / układu równań, symbolicznie i/lub numerycznie
- **<sup>8</sup>** Narysowanie przebiegu dowolnej funkcji (w tym zespolonej ) 2D / 3D danej w postaci jawnej, parametrycznej lub uwikłanej; proste animacje
- **<sup>9</sup>** Operacje na wyrażeniach jawnie zespolonych, obliczenie residuum, całki zaspolone po prostoliniowych odcinkach
- <span id="page-17-0"></span>**10 Rozwiązanie równania rózniczkowego z[wyc](#page-16-0)[za](#page-18-0)[j](#page-14-0)[n](#page-15-0)[e](#page-24-0)[g](#page-25-0)[o](#page-0-0) zakładza zakładz**  $OQ$

- **<sup>1</sup>** Biegłe posługiwanie się graficznym interfrejsem uzytkownika MATHEMATICA/Maple
- **<sup>2</sup>** Ładowanie pakietów oraz używanie zawartych w nich funkcji
- **<sup>3</sup>** Pisanie prostych funkcji i procedur. Pętle i sekwencje wyrażeń
- **<sup>4</sup>** Upraszczanie i przekształcanie wyrażeń
- **<sup>5</sup>** Obliczenia arytmetyczne stało- i zmiennoprzecinkowe dowolnej
- **<sup>6</sup>** Obliczenie dowolnej całki oznaczonej i nieoznaczonej, symbolicznie i/lub numerycznie
- **<sup>7</sup>** Rozwiazanie równania / układu równań, symbolicznie i/lub numerycznie
- **<sup>8</sup>** Narysowanie przebiegu dowolnej funkcji (w tym zespolonej ) 2D / 3D danej w postaci jawnej, parametrycznej lub uwikłanej; proste animacje
- **<sup>9</sup>** Operacje na wyrażeniach jawnie zespolonych, obliczenie residuum, całki zaspolone po prostoliniowych odcinkach
- <span id="page-18-0"></span>**10 Rozwiązanie równania rózniczkowego z[wyc](#page-17-0)[za](#page-19-0)[j](#page-14-0)[n](#page-15-0)[e](#page-24-0)[g](#page-25-0)[o](#page-0-0) zakładza zakładz**  $OQ$

- **<sup>1</sup>** Biegłe posługiwanie się graficznym interfrejsem uzytkownika MATHEMATICA/Maple
- **<sup>2</sup>** Ładowanie pakietów oraz używanie zawartych w nich funkcji
- **<sup>3</sup>** Pisanie prostych funkcji i procedur. Pętle i sekwencje wyrażeń
- **<sup>4</sup>** Upraszczanie i przekształcanie wyrażeń
- **<sup>5</sup>** Obliczenia arytmetyczne stało- i zmiennoprzecinkowe dowolnej precyzji
- **<sup>6</sup>** Obliczenie dowolnej całki oznaczonej i nieoznaczonej, symbolicznie i/lub numerycznie
- **<sup>7</sup>** Rozwiazanie równania / układu równań, symbolicznie i/lub numerycznie
- **<sup>8</sup>** Narysowanie przebiegu dowolnej funkcji (w tym zespolonej ) 2D / 3D danej w postaci jawnej, parametrycznej lub uwikłanej; proste animacje
- **<sup>9</sup>** Operacje na wyrażeniach jawnie zespolonych, obliczenie residuum, całki zaspolone po prostoliniowych odcinkach
- <span id="page-19-0"></span>**10 Rozwiązanie równania rózniczkowego z[wyc](#page-18-0)[za](#page-20-0)[j](#page-14-0)[n](#page-15-0)[e](#page-24-0)[g](#page-25-0)[o](#page-0-0) związanie zakładz**  $2Q$

- **<sup>1</sup>** Biegłe posługiwanie się graficznym interfrejsem uzytkownika MATHEMATICA/Maple
- **<sup>2</sup>** Ładowanie pakietów oraz używanie zawartych w nich funkcji
- **<sup>3</sup>** Pisanie prostych funkcji i procedur. Pętle i sekwencje wyrażeń
- **<sup>4</sup>** Upraszczanie i przekształcanie wyrażeń
- **<sup>5</sup>** Obliczenia arytmetyczne stało- i zmiennoprzecinkowe dowolnej precyzji
- **<sup>6</sup>** Obliczenie dowolnej całki oznaczonej i nieoznaczonej, symbolicznie i/lub numerycznie
- **<sup>7</sup>** Rozwiazanie równania / układu równań, symbolicznie i/lub numerycznie
- **<sup>8</sup>** Narysowanie przebiegu dowolnej funkcji (w tym zespolonej ) 2D / 3D danej w postaci jawnej, parametrycznej lub uwikłanej; proste animacje
- **<sup>9</sup>** Operacje na wyrażeniach jawnie zespolonych, obliczenie residuum, całki zaspolone po prostoliniowych odcinkach
- <span id="page-20-0"></span>**10 Rozwiązanie równania rózniczkowego z[wyc](#page-19-0)[za](#page-21-0)[j](#page-14-0)[n](#page-15-0)[e](#page-24-0)[g](#page-25-0)[o](#page-0-0) a a korzy korzy**  $2QQ$

- **<sup>1</sup>** Biegłe posługiwanie się graficznym interfrejsem uzytkownika MATHEMATICA/Maple
- **<sup>2</sup>** Ładowanie pakietów oraz używanie zawartych w nich funkcji
- **<sup>3</sup>** Pisanie prostych funkcji i procedur. Pętle i sekwencje wyrażeń
- **<sup>4</sup>** Upraszczanie i przekształcanie wyrażeń
- **<sup>5</sup>** Obliczenia arytmetyczne stało- i zmiennoprzecinkowe dowolnej precyzji
- **<sup>6</sup>** Obliczenie dowolnej całki oznaczonej i nieoznaczonej, symbolicznie i/lub numerycznie
- **<sup>7</sup>** Rozwiazanie równania / układu równań, symbolicznie i/lub numerycznie
- **<sup>8</sup>** Narysowanie przebiegu dowolnej funkcji (w tym zespolonej ) 2D / 3D danej w postaci jawnej, parametrycznej lub uwikłanej; proste animacje
- **<sup>9</sup>** Operacje na wyrażeniach jawnie zespolonych, obliczenie residuum, całki zaspolone po prostoliniowych odcinkach
- <span id="page-21-0"></span>**10** Rozwiązanie równania rózniczkowego z[wyc](#page-20-0)[za](#page-22-0)[j](#page-14-0)[n](#page-15-0)[e](#page-24-0)[g](#page-25-0)[o](#page-0-0) z kaza z  $2QQ$

- **<sup>1</sup>** Biegłe posługiwanie się graficznym interfrejsem uzytkownika MATHEMATICA/Maple
- **<sup>2</sup>** Ładowanie pakietów oraz używanie zawartych w nich funkcji
- **<sup>3</sup>** Pisanie prostych funkcji i procedur. Pętle i sekwencje wyrażeń
- **<sup>4</sup>** Upraszczanie i przekształcanie wyrażeń
- **<sup>5</sup>** Obliczenia arytmetyczne stało- i zmiennoprzecinkowe dowolnej precyzji
- **<sup>6</sup>** Obliczenie dowolnej całki oznaczonej i nieoznaczonej, symbolicznie i/lub numerycznie
- **<sup>7</sup>** Rozwiazanie równania / układu równań, symbolicznie i/lub numerycznie
- **<sup>8</sup>** Narysowanie przebiegu dowolnej funkcji (w tym zespolonej ) 2D / 3D danej w postaci jawnej, parametrycznej lub uwikłanej; proste animacje
- **<sup>9</sup>** Operacje na wyrażeniach jawnie zespolonych, obliczenie residuum, całki zaspolone po prostoliniowych odcinkach
- <span id="page-22-0"></span>**10 Rozwiązanie równania rózniczkowego z[wyc](#page-21-0)[za](#page-23-0)[j](#page-14-0)[n](#page-15-0)[e](#page-24-0)[g](#page-25-0)[o](#page-0-0) zwyczanie z zastrze**  $2QQ$

- **<sup>1</sup>** Biegłe posługiwanie się graficznym interfrejsem uzytkownika MATHEMATICA/Maple
- **<sup>2</sup>** Ładowanie pakietów oraz używanie zawartych w nich funkcji
- **<sup>3</sup>** Pisanie prostych funkcji i procedur. Pętle i sekwencje wyrażeń
- **<sup>4</sup>** Upraszczanie i przekształcanie wyrażeń
- **<sup>5</sup>** Obliczenia arytmetyczne stało- i zmiennoprzecinkowe dowolnej precyzji
- **<sup>6</sup>** Obliczenie dowolnej całki oznaczonej i nieoznaczonej, symbolicznie i/lub numerycznie
- **<sup>7</sup>** Rozwiazanie równania / układu równań, symbolicznie i/lub numerycznie
- **<sup>8</sup>** Narysowanie przebiegu dowolnej funkcji (w tym zespolonej ) 2D / 3D danej w postaci jawnej, parametrycznej lub uwikłanej; proste animacje
- **<sup>9</sup>** Operacje na wyrażeniach jawnie zespolonych, obliczenie residuum, całki zaspolone po prostoliniowych odcinkach

<span id="page-23-0"></span>**10 Rozwiązanie równania rózniczkowego z[wyc](#page-22-0)[za](#page-24-0)[j](#page-14-0)[n](#page-15-0)[e](#page-24-0)[g](#page-25-0)[o](#page-0-0) zwyczajnego zakowanie w zakowanie z zakowanie z zakowaniego zw**  $2QQ$ 

- **<sup>1</sup>** Biegłe posługiwanie się graficznym interfrejsem uzytkownika MATHEMATICA/Maple
- **<sup>2</sup>** Ładowanie pakietów oraz używanie zawartych w nich funkcji
- **<sup>3</sup>** Pisanie prostych funkcji i procedur. Pętle i sekwencje wyrażeń
- **<sup>4</sup>** Upraszczanie i przekształcanie wyrażeń
- **<sup>5</sup>** Obliczenia arytmetyczne stało- i zmiennoprzecinkowe dowolnej precyzji
- **<sup>6</sup>** Obliczenie dowolnej całki oznaczonej i nieoznaczonej, symbolicznie i/lub numerycznie
- **<sup>7</sup>** Rozwiazanie równania / układu równań, symbolicznie i/lub numerycznie
- **<sup>8</sup>** Narysowanie przebiegu dowolnej funkcji (w tym zespolonej ) 2D / 3D danej w postaci jawnej, parametrycznej lub uwikłanej; proste animacje
- **<sup>9</sup>** Operacje na wyrażeniach jawnie zespolonych, obliczenie residuum, całki zaspolone po prostoliniowych odcinkach
- <span id="page-24-0"></span>**<sup>10</sup>** Rozwiązanie równania rózniczkowego z[wyc](#page-23-0)[za](#page-25-0)[j](#page-14-0)[n](#page-15-0)[e](#page-24-0)[g](#page-25-0)[o](#page-0-0)  $PQQ$

#### arytmetyka dowolnej precyzji

- 
- 
- funkcje elementarne i specjalne
- rozwiązywanie równań liniowych i nieliniowych oraz układów równań
- obliczenia macierzowe
- rachunek różniczkowy i całkowy
- równania różniczkowe zwyczajne
- obliczenia symboliczne i numeryczne
- <span id="page-25-0"></span>typowe błędy obliczeń numerycznych i symbolicznych

- arytmetyka dowolnej precyzji
- operowanie wyrażeniami algebraicznymi
- 
- funkcje elementarne i specjalne
- rozwiązywanie równań liniowych i nieliniowych oraz układów równań
- obliczenia macierzowe
- rachunek różniczkowy i całkowy
- równania różniczkowe zwyczajne
- obliczenia symboliczne i numeryczne
- typowe błędy obliczeń numerycznych i symbolicznych

- arytmetyka dowolnej precyzji
- operowanie wyrażeniami algebraicznymi
- obliczenia na liczbach i wyrażeniach zespolonych
- funkcje elementarne i specjalne
- rozwiązywanie równań liniowych i nieliniowych oraz układów równań
- obliczenia macierzowe
- rachunek różniczkowy i całkowy
- równania różniczkowe zwyczajne
- obliczenia symboliczne i numeryczne
- typowe błędy obliczeń numerycznych i symbolicznych

- arytmetyka dowolnej precyzji
- operowanie wyrażeniami algebraicznymi
- obliczenia na liczbach i wyrażeniach zespolonych
- funkcje elementarne i specjalne
- rozwiązywanie równań liniowych i nieliniowych oraz układów równań
- obliczenia macierzowe
- rachunek różniczkowy i całkowy
- równania różniczkowe zwyczajne
- obliczenia symboliczne i numeryczne
- typowe błędy obliczeń numerycznych i symbolicznych

- arytmetyka dowolnej precyzji
- operowanie wyrażeniami algebraicznymi
- obliczenia na liczbach i wyrażeniach zespolonych
- funkcje elementarne i specjalne
- rozwiązywanie równań liniowych i nieliniowych oraz układów równań
- obliczenia macierzowe
- rachunek różniczkowy i całkowy
- równania różniczkowe zwyczajne
- obliczenia symboliczne i numeryczne
- typowe błędy obliczeń numerycznych i symbolicznych

- arytmetyka dowolnej precyzji
- operowanie wyrażeniami algebraicznymi
- obliczenia na liczbach i wyrażeniach zespolonych
- funkcje elementarne i specjalne
- rozwiązywanie równań liniowych i nieliniowych oraz układów równań
- obliczenia macierzowe
- rachunek różniczkowy i całkowy
- równania różniczkowe zwyczajne
- obliczenia symboliczne i numeryczne
- typowe błędy obliczeń numerycznych i symbolicznych

- arytmetyka dowolnej precyzji
- operowanie wyrażeniami algebraicznymi
- obliczenia na liczbach i wyrażeniach zespolonych
- funkcje elementarne i specjalne
- rozwiązywanie równań liniowych i nieliniowych oraz układów równań
- obliczenia macierzowe
- rachunek różniczkowy i całkowy
- równania różniczkowe zwyczajne
- obliczenia symboliczne i numeryczne
- typowe błędy obliczeń numerycznych i symbolicznych

- arytmetyka dowolnej precyzji
- operowanie wyrażeniami algebraicznymi
- obliczenia na liczbach i wyrażeniach zespolonych
- funkcje elementarne i specjalne
- rozwiązywanie równań liniowych i nieliniowych oraz układów równań
- obliczenia macierzowe
- rachunek różniczkowy i całkowy
- równania różniczkowe zwyczajne
- obliczenia symboliczne i numeryczne
- typowe błędy obliczeń numerycznych i symbolicznych

- arytmetyka dowolnej precyzji
- operowanie wyrażeniami algebraicznymi
- obliczenia na liczbach i wyrażeniach zespolonych
- funkcje elementarne i specjalne
- rozwiązywanie równań liniowych i nieliniowych oraz układów równań
- obliczenia macierzowe
- rachunek różniczkowy i całkowy
- równania różniczkowe zwyczajne
- obliczenia symboliczne i numeryczne
- typowe błędy obliczeń numerycznych i symbolicznych

- arytmetyka dowolnej precyzji
- operowanie wyrażeniami algebraicznymi
- obliczenia na liczbach i wyrażeniach zespolonych
- funkcje elementarne i specjalne
- rozwiązywanie równań liniowych i nieliniowych oraz układów równań
- obliczenia macierzowe
- rachunek różniczkowy i całkowy
- równania różniczkowe zwyczajne
- obliczenia symboliczne i numeryczne
- typowe błędy obliczeń numerycznych i symbolicznych

#### **Zagadnienia przydatne w toku studiów**

#### **<sup>1</sup>** grafika komputerowa

- **<sup>2</sup>** wykresy 2D i 3D
- **<sup>3</sup>** animacje
- **<sup>4</sup>** programowanie obliczeń
- **5** analiza danych pomiarowych
- **<sup>6</sup>** dopasowywanie krzywych

 $4.17 \times$ 

 $\blacktriangleleft$   $\oplus$   $\blacktriangleright$   $\dashv$   $\Xi$   $\blacktriangleright$   $\dashv$   $\Xi$   $\blacktriangleright$ 

#### **Zagadnienia przydatne w toku studiów**

- **<sup>1</sup>** grafika komputerowa
- **<sup>2</sup>** wykresy 2D i 3D
- **<sup>3</sup>** animacje
- **<sup>4</sup>** programowanie obliczeń
- **5** analiza danych pomiarowych
- **<sup>6</sup>** dopasowywanie krzywych

 $\leftarrow$   $\Box$   $\rightarrow$ 

 $\blacktriangleleft$   $\oplus$   $\blacktriangleright$   $\dashv$   $\Xi$   $\blacktriangleright$   $\dashv$   $\Xi$   $\blacktriangleright$ 

- **<sup>1</sup>** grafika komputerowa
- **<sup>2</sup>** wykresy 2D i 3D
- **<sup>3</sup>** animacje
- **<sup>4</sup>** programowanie obliczeń
- **5** analiza danych pomiarowych
- **<sup>6</sup>** dopasowywanie krzywych

 $\blacktriangleleft$   $\oplus$   $\blacktriangleright$   $\dashv$   $\Xi$   $\blacktriangleright$   $\dashv$   $\Xi$   $\blacktriangleright$ 

- **<sup>1</sup>** grafika komputerowa
- **<sup>2</sup>** wykresy 2D i 3D
- **<sup>3</sup>** animacje
- **<sup>4</sup>** programowanie obliczeń
- **5** analiza danych pomiarowych
- **<sup>6</sup>** dopasowywanie krzywych

 $\sqrt{2}$  )  $\sqrt{2}$  )  $\sqrt{2}$ 

- **<sup>1</sup>** grafika komputerowa
- **<sup>2</sup>** wykresy 2D i 3D
- **<sup>3</sup>** animacje
- **<sup>4</sup>** programowanie obliczeń
- **3** analiza danych pomiarowych
- **<sup>6</sup>** dopasowywanie krzywych

**K 白 × 七 →** 

- grafika komputerowa
- wykresy 2D i 3D
- animacje
- programowanie obliczeń
- analiza danych pomiarowych
- dopasowywanie krzywych

#### CAS **podstawowe trudności dla studenta**

- Terminologia angielska / wiedza po polsku
- $\bullet$  "całka nieoznaczona" po angielsku?
- $\bullet$  a "dywergencja rotacji"?
- Nie każdy opanował matematykę perfekt

#### Wątpliwości...

Czy umiejętność obliczenia całki "ręcznie" jest do czegokolwiek potrzebna??

<span id="page-41-0"></span>Kto dziś umie wyciągać pierwiastek pisemnie? Czy brak tej umiejętności utrudnia pracę?

#### **UWAGA**: Notacja jest ściśle sformalizowana!

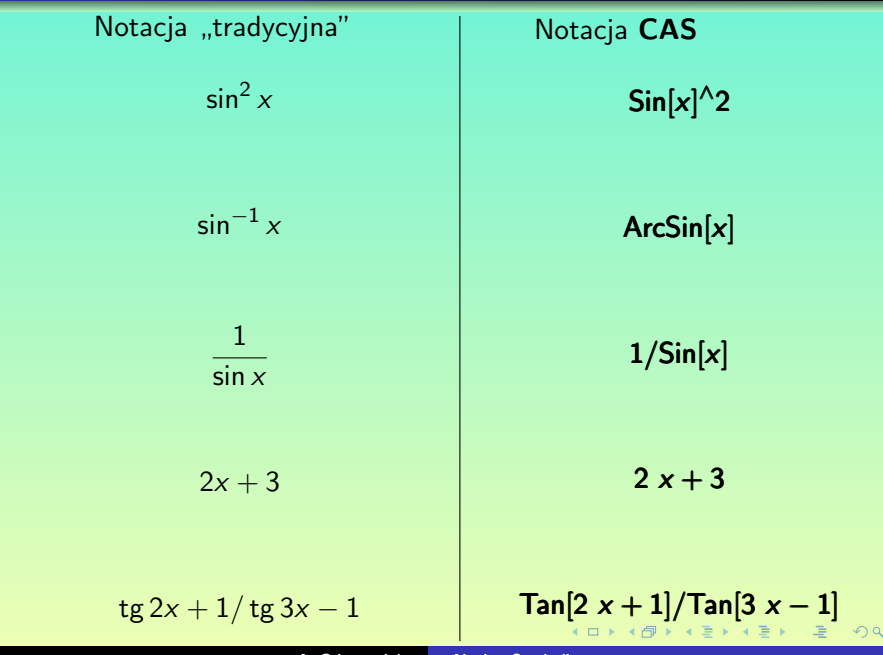

<span id="page-42-0"></span> $\mathcal{O}$ 

## **Notacja cd.**

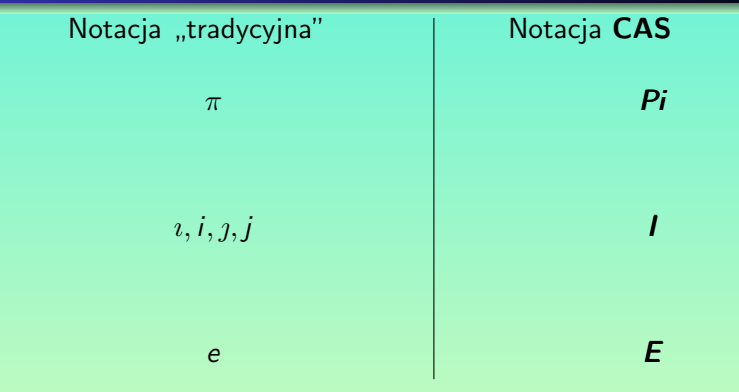

#### UWAGA: *Proszę czytać komunikaty o błędach!*

Często automatycznie używamy tego do czego nas przyzwyczajono na ćwiczeniach rachunkowych (sin<sup>2</sup> *x* !!!). Moze to powodować bardzo dziwne zachowanie się **CAS**.

<span id="page-43-0"></span> $na \alpha$ 

- **•** Interaktywna
- Podejście programisty
- Dokumentowanie obliczeń
- Użycie hybrydowych metod symboliczno-numerycznych

Przykład: *Potrzebujemy natychmiast obliczyć całkę oznaczoną.*

Metody "tradycyjne":

- próbujemy obliczyć całkę nieoznaczoną
- szukamy w tablicach
- przybliżamy wyrażenie podcałkowe
- piszemy program

CAS:

- wydajemy polecenie obliczenia całki
- ewentualnie dodatkowo polecamy obliczyć wartość numeryczną

#### "Każdy może całkować"

- 
- Klasa problemów łatwych do rozwiązania powiększa się
- o Znika "bariera matematyczna"
- Dyskusja nad sensem tradycyjnych przedmiotów nauczania i metod egzaminowania
- Uzależnienie szkół i uniwersytetów od producentów CAS
- Wątpliwości osób zmuszanych do obliczeń ręcznych

#### "Każdy może całkować"

#### Zmiany w sposobie nauczania konieczne

- Klasa problemów łatwych do rozwiązania powiększa się
- o Znika "bariera matematyczna"
- Dyskusja nad sensem tradycyjnych przedmiotów nauczania i metod egzaminowania
- Uzależnienie szkół i uniwersytetów od producentów CAS
- Wątpliwości osób zmuszanych do obliczeń ręcznych

- "Każdy może całkować"
- Zmiany w sposobie nauczania konieczne
- Klasa problemów łatwych do rozwiązania powiększa się
- o Znika "bariera matematyczna"
- Dyskusja nad sensem tradycyjnych przedmiotów nauczania i metod egzaminowania
- Uzależnienie szkół i uniwersytetów od producentów CAS
- Wątpliwości osób zmuszanych do obliczeń ręcznych

- "Każdy może całkować"
- Zmiany w sposobie nauczania konieczne
- Klasa problemów łatwych do rozwiązania powiększa się
- · Znika "bariera matematyczna"
- Dyskusja nad sensem tradycyjnych przedmiotów nauczania i metod egzaminowania
- Uzależnienie szkół i uniwersytetów od producentów CAS
- Wątpliwości osób zmuszanych do obliczeń ręcznych

- "Każdy może całkować"
- Zmiany w sposobie nauczania konieczne
- Klasa problemów łatwych do rozwiązania powiększa się
- Znika "bariera matematyczna"
- Dyskusja nad sensem tradycyjnych przedmiotów nauczania i metod egzaminowania
- Uzależnienie szkół i uniwersytetów od producentów CAS
- Wątpliwości osób zmuszanych do obliczeń ręcznych

- "Każdy może całkować"
- Zmiany w sposobie nauczania konieczne
- Klasa problemów łatwych do rozwiązania powiększa się
- Znika "bariera matematyczna"
- Dyskusja nad sensem tradycyjnych przedmiotów nauczania i metod egzaminowania
- Uzależnienie szkół i uniwersytetów od producentów CAS
- Wątpliwości osób zmuszanych do obliczeń ręcznych

- "Każdy może całkować"
- Zmiany w sposobie nauczania konieczne
- Klasa problemów łatwych do rozwiązania powiększa się
- Znika "bariera matematyczna"
- Dyskusja nad sensem tradycyjnych przedmiotów nauczania i metod egzaminowania
- Uzależnienie szkół i uniwersytetów od producentów CAS
- Wątpliwości osób zmuszanych do obliczeń ręcznych

- "Każdy może całkować"
- Zmiany w sposobie nauczania konieczne
- Klasa problemów łatwych do rozwiązania powiększa się
- Znika "bariera matematyczna"
- Dyskusja nad sensem tradycyjnych przedmiotów nauczania i metod egzaminowania
- Uzależnienie szkół i uniwersytetów od producentów CAS
- Wątpliwości osób zmuszanych do obliczeń ręcznych

"Cofnięcie się" z rozwiązań na pozycje "równań wyjsciowych"

# **"Cofnięcie się" na pozycje "równań wyjsciowych"**

Problem I: znaleźć pozycję "ciała" rzuconego pionowo w górę z prędkością  $v_0 = 1$  m/s po 1 sekundzie **Nauczanie tradycyjne:**

- Wyciągamy z pamięci wzór: *s* = *−gt*2*/*2 + *v*0*t*
- Wstawiamy do wzoru

 $CAS$ 

- Znamy *wyłącznie* II zasadę dynamiki Newtona **F** = *m***a**
- Wypisujemy r, różniczkowe:

$$
-mg=ms''
$$

- Rozwiązujemy ww. równanie z połozeniem początkowym  $s(0) = 0$  oraz prędkością początkową  $v(0) = v_0$
- **Otrzymujemy** wzór  $s = -gt^2/2 + v_0t$
- Wstawiamy do wzoru

**K ロ ▶ K 御 ▶ K 唐 ▶ K 唐 ▶ 『唐** 

Dla osoby która nie zna metod (algorytmów) rozwiązywania r. rózniczkowych zwyczajnych jest to problem.

W tym momencie wkracza na scenę CAS:

$$
DSolve[\{s[0] == 0, s'[0] == v0, -mg == ms''[t]\}, s[t], t]
$$

$$
\{\{s[t]->\frac{1}{2}(-gt^2+2tv0)\}\}
$$

#### Czy jest to dłuższa droga?

Tak, ale spróbujmy uwzględnić np. opory powietrza. Nie znamy wzoru? A może wcale nie istnieje taki wzór?

Dysponując CAS odpowiedź znajdujemy natychmiast

Zakładając, że opór powietrza jest proporcjonalny do prędkości:

 $m\mathbf{g} - \alpha \mathbf{v} = m\mathbf{a}$ 

Rozwiązujemy równanie:

 $DSolve[\{s[0] == 0, s'[0] == v0, -mg - \alpha s'[t] == ms''[t]\}, s[t], t]$ 

$$
\left\{ \left\{ s[t]-\right\} \frac{-e^{-\frac{t\alpha}{m}}m(gm-e^{-\frac{t\alpha}{m}}gm+e^{-\frac{t\alpha}{m}}gt\alpha+\nu 0\alpha-e^{-\frac{t\alpha}{m}}\nu 0\alpha)}{\alpha^2} \right\} \right\}
$$

Wzór istnieje, ale jest zbyt skomplikowany do zapamiętania

**A. Odrzywołek [Algebra Symboliczna](#page-0-0)**

4 0 ) 4 (D) + (E) + (E) + (E)

 $QQQ$ 

#### Granice możliwości obliczeń symbolicznych

Zagadnienie możemy dowolnie komplikować, ale w pewnym momencie spotkamy sytuację gdzie wzór analityczny *nie istnieje*!

Np. niech współczynnik oporu powietrza *α* będzie funkcją wysokości nad ziemią  $\alpha = \alpha_0 \exp{-s/s_0}$ 

Teraz nie znajdziemy wzoru na *s*(*t*), ale możemy łatwo rozwiązać problem *numerycznie*. Szczegóły na ćwiczeniach [Wykres niżej].

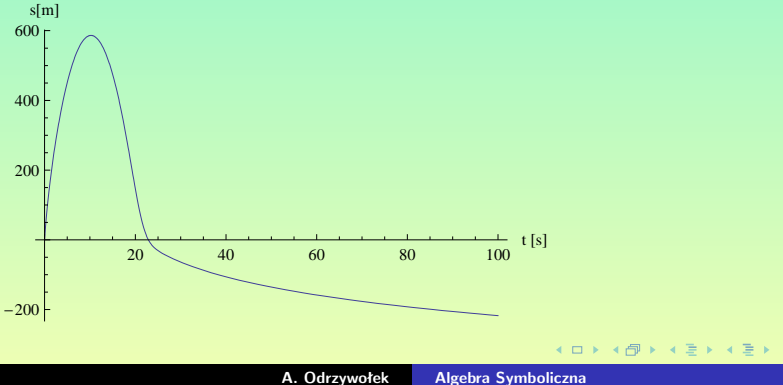

#### MATHEMATICA **jako kalkulator**

Wykonajmy działanie:

$$
\frac{1024}{16} + 128 \cdot 8 - 2^{16}
$$

Po uruchomieniu dysponujemy otwartym oknem z tzw. "prompt": In[1]:=1024*/*16 + 128 8 *−* 2 *<sup>∧</sup>* 1024*/*16+128 8*−*2 16 1024*/*16+128 8 *−* 216

 $Out[1] = -64448$ 

Uwaga:

- Znak mnożenia niepotrzebny!
- naciśnięcie **Shift+Enter** powoduje obliczenie wyrażenia
- naciśnięcie **Enter** powoduje przejście do następnej linii

*Dokładnie na odwrót w* MAPLE !

#### **Fundamentalne informacje**

- Wszystkie wbudowane funkcje zaczynaja się od wielkiej litery np. Sin[x], Cos[x], Exp[x], Limit[Exp[-x],x *→*Infinity]
- Znak równości (w równaniach) to == !!!
- $\bullet$  Pojedyncze  $\equiv$  oznacza przypisanie wartości do zmiennej np: wielomianek =  $(x^2 + 5x + 3x + b)^2$
- Prawie wszystkie funkcje występują w postaci pełnych nazw np:  $FindRoot[Exp[x]==Log[Sin[x]+2], {x,0}]$ Integrate[ $x^{Sin[x]}\left(Cos[x]Log[x]+\frac{Sin[x]}{x}\right)$ ,x]
- Operatory %,%%,%%% %,%%,%%%%,%%,%%% odwołują się do, odpowiednio: poprzedniego, przedostatniego i 3 wstecz wyniku

 $\mathcal{A} \subseteq \mathcal{P} \rightarrow \mathcal{A} \oplus \mathcal{P} \rightarrow \mathcal{A} \oplus \mathcal{P} \rightarrow \mathcal{A}$ 

#### Zakres zmiennej

Zakres zmienności pewnej wielkości podajemy w nawiasach wąsatych (klamrowych):  $\{x, \text{min}, \text{max}, \text{[step]} \}$ 

#### Przykłady

- Liczby całkowite z zakresu (0,10): Table[i,{i,0,10}]
- Całka od zera do *π*: Integrate[Sin[x],{x,0,Pi}]
- Wykres funkcji w przedziale (-5,5):  $Plot[Sink[x], {x, -5, 5}]$

Obliczenie wartości sinusa od 0 do 2*π* co *π/*6: Table[Sin[ $\alpha$ ],  $\{\alpha, 0, 2 \text{ Pi}, \text{Pi}/6 \}$ 

 $\leftarrow$   $\leftarrow$   $\leftarrow$ 

重

 $QQ$ 

### **Fundamentalne konstrukcje: sekwencje**

#### Funkcja Table

Aby wygenerować sekwencję wyrażeń używamy: Table[wyrażenie, {enum, min, max, [krok] }

#### Przykłady

Tablica całek:

Table[Integrate[ $\frac{x^n}{1+Si}$  ${\sf Table}[\textsf{Integrate}[\frac{x^n}{1+Sin[x]},\{{\sf x},0,{\sf Pi}\}],\{{\sf n},{\sf 1},{\sf 4}\}]$  $\frac{x^{..}}{+Sin[x]}$ , {x,0,Pi}], {n,1,4}]

Lista (numerycznych) rozwiązań równania z parametrem *λ*: Table[ FindRoot[  $Exp[Sin[x]] == \lambda/x, {x, 1}, { \lambda, 1, 2, 0.01 }$ ]

#### Uwaga

W wersji 5.2 Table może być użyte do generowania klatek animacji. W wersji 6.0 słuzy do tego **Animate**. Funkcje mają tę samą składnię i mogą być wymieniane, wyświetlając wyniki w żądanej postaci (lista lub animacja).

 $Q \cap Q$ 

# **Fundamentalne konstrukcje: operator** *"zamień wszystko"* **i** *"reguły transformacyjne"*

#### Reguła transformacyjna

- x zamieniamy na y: x *→* y
- W wyżej podanej postaci wynik zwracają tak ważne funkcje jak FindRoot czy DSolve
- R. transf. można przypisywać do zmiennej np: regula = x*→*y

#### Operator "zamień wszystko" /.

- Operator ten w postaci rozwiniętej to: ReplaceAll[wyrażenie, reguła]
- o Oznacza on: zamień w "wyrażeniu" zgodnie z "regułami"
- Równoważny (używany w praktyce) skrót to wyrazenie /. reguła

#### UWAGA!!!

Operator ten (/.) jest niezwykle użyteczny i ciągle używany, warto go dobrze zapamiętać lub/i zapisać!

#### Przykłady

- **•** Reguła:  $reg = x \rightarrow \pi$ Wyrażenie: wyr = (1+x)<sup>^</sup>n Zastosowanie:  $wvr / r$ eg Wynik: (1 + *π*) *n* (1+*π*)*<sup>n</sup>* (1+*π*) *n*
- "Wyciagnięcie" wyniku wygenerowanego przez **FindRoot**:  $\ln[1] :=$ FindRoot[x^x==Pi,x,1]  $Out[1]: = \{x \rightarrow 1.85411\}$  $ln[2]:= \mathbf{x}/.$  % Out[2]:=1*.*85411

**K ロ ▶ K 御 ▶ K 君 ▶ K 君 ▶** ...

造

 $QQ$ 

- **1** Niewłaściwe nazwy dla wbudowanych funkcji np. Tg<sup>[Pi</sup>/4] zamiast Tan[Pi/4]
- 2 Literka "i" zamiast jednostki urojonej l (itp)
- 
- 
- **<sup>5</sup>** Aby rozpocząć obliczenia numeryczne, *wszystkie* parametry symboliczne muszą mieć nadane wartości liczbowe!
- **<sup>6</sup>** Wszystkie zmienne są domyślnie *zespolone*. Nie jest możliwe obliczenie Re[a+ I b] Re[a+ I b] ponieważ nie znamy *liczb zespolonych* a i b ! Do tego służy m. in. ComplexExpand.
- <span id="page-63-0"></span>**<sup>7</sup>** Do numerycznego rozwiązywania równań i układów równań słuzy FindRoot a nie NSolve ! NSolve rozwiązuje *systemy wielomianowe*. **K ロ ト K 倒 ト K ミ ト K ミ ト**

- **1** Niewłaściwe nazwy dla wbudowanych funkcji np. Tg<sup>[Pi</sup>/4] zamiast Tan[Pi/4]
- **2** Literka "i" zamiast jednostki urojonej l (itp)
- 
- 
- **<sup>5</sup>** Aby rozpocząć obliczenia numeryczne, *wszystkie* parametry symboliczne muszą mieć nadane wartości liczbowe!
- **<sup>6</sup>** Wszystkie zmienne są domyślnie *zespolone*. Nie jest możliwe obliczenie Re[a+ I b] Re[a+ I b] ponieważ nie znamy *liczb zespolonych* a i b ! Do tego służy m. in. ComplexExpand.
- **<sup>7</sup>** Do numerycznego rozwiązywania równań i układów równań słuzy FindRoot a nie NSolve ! NSolve rozwiązuje *systemy wielomianowe*. **K ロ ト K 倒 ト K ミ ト K ミ ト**

- **1** Niewłaściwe nazwy dla wbudowanych funkcji np. Tg<sup>[Pi</sup>/4] zamiast Tan[Pi/4]
- **2** Literka "i" zamiast jednostki urojonej *I* (itp)
- **3** Pojedyncze = w równaniach, powinno być ==
- 
- **<sup>5</sup>** Aby rozpocząć obliczenia numeryczne, *wszystkie* parametry symboliczne muszą mieć nadane wartości liczbowe!
- **<sup>6</sup>** Wszystkie zmienne są domyślnie *zespolone*. Nie jest możliwe obliczenie Re[a+ I b] Re[a+ I b] ponieważ nie znamy *liczb zespolonych* a i b ! Do tego służy m. in. ComplexExpand.
- **<sup>7</sup>** Do numerycznego rozwiązywania równań i układów równań słuzy FindRoot a nie NSolve ! NSolve rozwiązuje *systemy wielomianowe*.

- **1** Niewłaściwe nazwy dla wbudowanych funkcji np. Tg<sup>[Pi</sup>/4] zamiast Tan[Pi/4]
- **2** Literka "i" zamiast jednostki urojonej *I* (itp)
- **3** Pojedyncze = w równaniach, powinno być ==
- **<sup>4</sup>** Poza oczywistymi i specjalnymi przypadkami, lepiej (o ile to możliwe) najpierw rozwiązać problem numerycznie, a potem spróbować analitycznie!
- **<sup>5</sup>** Aby rozpocząć obliczenia numeryczne, *wszystkie* parametry symboliczne muszą mieć nadane wartości liczbowe!
- **<sup>6</sup>** Wszystkie zmienne są domyślnie *zespolone*. Nie jest możliwe obliczenie Re[a+ I b] Re[a+ I b] ponieważ nie znamy *liczb zespolonych* a i b ! Do tego służy m. in. ComplexExpand.
- **<sup>7</sup>** Do numerycznego rozwiązywania równań i układów równań słuzy FindRoot a nie NSolve ! NSolve rozwiązuje *systemy wielomianowe*. **K ロ ト K 倒 ト K ミ ト K ミ ト**

- **1** Niewłaściwe nazwy dla wbudowanych funkcji np. Tg<sup>[Pi</sup>/4] zamiast Tan[Pi/4]
- **2** Literka "i" zamiast jednostki urojonej I (itp)
- **3** Pojedyncze = w równaniach, powinno być ==
- **<sup>4</sup>** Poza oczywistymi i specjalnymi przypadkami, lepiej (o ile to możliwe) najpierw rozwiązać problem numerycznie, a potem spróbować analitycznie!
- **<sup>5</sup>** Aby rozpocząć obliczenia numeryczne, *wszystkie* parametry symboliczne muszą mieć nadane wartości liczbowe!
- **<sup>6</sup>** Wszystkie zmienne są domyślnie *zespolone*. Nie jest możliwe obliczenie Re[a+ I b] Re[a+ I b] ponieważ nie znamy *liczb zespolonych* a i b ! Do tego służy m. in. ComplexExpand.
- **<sup>7</sup>** Do numerycznego rozwiązywania równań i układów równań słuzy FindRoot a nie NSolve ! NSolve rozwiązuje *systemy wielomianowe*. **K ロ ト K 倒 ト K ミ ト K ミ ト**

- **1** Niewłaściwe nazwy dla wbudowanych funkcji np. Tg<sup>[Pi</sup>/4] zamiast Tan[Pi/4]
- **2** Literka "i" zamiast jednostki urojonej l (itp)
- **3** Pojedyncze  $=$  w równaniach, powinno być  $=$
- **<sup>4</sup>** Poza oczywistymi i specjalnymi przypadkami, lepiej (o ile to możliwe) najpierw rozwiązać problem numerycznie, a potem spróbować analitycznie!
- **<sup>5</sup>** Aby rozpocząć obliczenia numeryczne, *wszystkie* parametry symboliczne muszą mieć nadane wartości liczbowe!
- **<sup>6</sup>** Wszystkie zmienne są domyślnie *zespolone*. Nie jest możliwe obliczenie Re[a+ I b] Re[a+ I b] ponieważ nie znamy *liczb zespolonych* a i b ! Do tego służy m. in. ComplexExpand.
- **<sup>7</sup>** Do numerycznego rozwiązywania równań i układów równań słuzy FindRoot a nie NSolve ! NSolve rozwiązuje *systemy wielomianowe*.  $4\ \Box\ \rightarrow\ 4\ \overline{\beta^0}\ \rightarrow\ 4\ \overline{\equiv}\ \rightarrow\ 4\ \overline{\equiv}\ \rightarrow$

- **1** Niewłaściwe nazwy dla wbudowanych funkcji np. Tg<sup>[Pi</sup>/4] zamiast Tan[Pi/4]
- **2** Literka "i" zamiast jednostki urojonej l (itp)
- **3** Pojedyncze  $=$  w równaniach, powinno być  $=$
- **<sup>4</sup>** Poza oczywistymi i specjalnymi przypadkami, lepiej (o ile to możliwe) najpierw rozwiązać problem numerycznie, a potem spróbować analitycznie!
- **<sup>5</sup>** Aby rozpocząć obliczenia numeryczne, *wszystkie* parametry symboliczne muszą mieć nadane wartości liczbowe!
- **<sup>6</sup>** Wszystkie zmienne są domyślnie *zespolone*. Nie jest możliwe obliczenie Re[a+ I b] Re[a+ I b] ponieważ nie znamy *liczb zespolonych* a i b ! Do tego służy m. in. ComplexExpand.
- **<sup>7</sup>** Do numerycznego rozwiązywania równań i układów równań słuzy FindRoot a nie NSolve ! NSolve rozwiązuje *systemy wielomianowe*.  $\leftarrow$   $\leftarrow$   $\leftarrow$